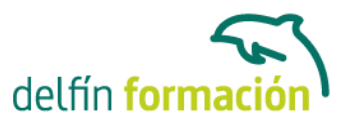

#### **HTML**

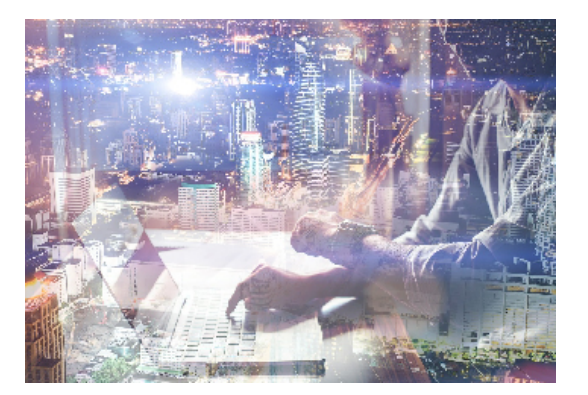

#### **Dirigido a: Objetivos:**

HTML es un lenguaje de programación de páginas Web imprescindible para entender y modificar el código que pueden generar aplicaciones gráficas como FrontPage o Dreamweaver. Con este curso de HTML entenderá la sintaxis en la programación en modo texto de páginas Web.

#### **Contenidos formativos:**

1 Internet

- 1.1 Qué es Internet
- 1.2 Los comienzos de Internet
- 1.3 Aplicaciones que nos ofrece Internet
- 1.4 Qué es WWW
- 1.5 Servicios que nos ofrece WWW
- 1.6 Cuestionario: Internet
- 2 Conceptos básicos
- 2.1 Qué es HTML
- 2.2 Servidores y clientes WWW
- 2.3 Dominios
- 2.4 Protocolos de direccionamientos URL
- 2.5 Transporte de la información http
- 3 Estructura de un documento HTML
- 3.1 Estructura básica
- 3.2 Acentos y caracteres especiales
- 3.3 Comentarios
- 3.4 Aprender de otras páginas
- 3.5 Primer ejemplo
- 3.6 Práctica Plantilla
- 3.7 Práctica Acentos, caracteres especiales y comentarios
- 3.8 Cuestionario: Estructura de un documento HTML
- 4 Dar formato a un documento
- 4.1 Formato de párrafo

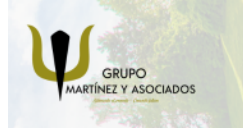

**3** 965 34 06 25 **3** 607 74 52 82 **O** info@delfinformacion.es

(iii) www.delfinformacion.com

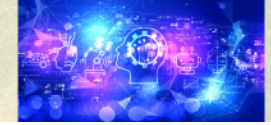

Nuevas Tecnologías

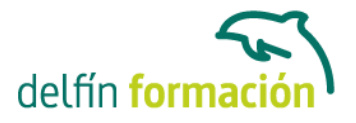

- 4.2 Títulos
- 4.3 Formato de texto
- 4.4 Etiquetas para cambiar el tamaño y el tipo de letra
- 4.5 Formato de línea
- 4.6 Páginas con colores
- 4.7 Ejercicio de repaso
- 4.8 Práctica Tamaños y formatos
- 4.9 Práctica Líneas
- 4.10 Práctica Colores
- 4.11 Práctica Introducción
- 4.12 Cuestionario: Dar formato a un documento
- 5 Listas
- 5.1 Listas desordenadas
- 5.2 Listas ordenadas
- 5.3 Listas de definición
- 5.4 Práctica Listas
- 5.5 Práctica Provincias
- 6 Imágenes
- 6.1 La etiqueta IMG
- 6.2 Parámetros de la etiqueta IMG
- 6.3 Posición de la imagen con respecto al texto
- 6.4 Borde de la imagen
- 6.5 Tamaño de la imagen
- 6.6 JPEG o GIF
- 6.7 Fondos de páginas
- 6.8 Optimización de imágenes
- 6.9 Mosaico de imágenes
- 6.10 Práctica Tarragona
- 6.11 Práctica Escalado de imágenes
- 6.12 Práctica Mosaico de imágenes
- 6.13 Cuestionario: Imágenes
- 7 Enlaces
- 7.1 Enlaces
- 7.2 Creación de enlaces dentro de una misma página
- 7.3 Enlaces con otra página dentro de nuestro sistema
- 7.4 Enlaces con una página fuera de nuestro sistema
- 7.5 Referencias a otros documentos
- 7.6 Mejorar la apariencia de los enlaces
- 7.7 Práctica Enlaces en andalucia
- 7.8 Práctica Cueva del gato

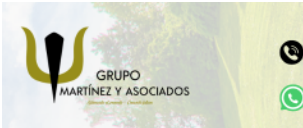

**3** 965 34 06 25 **3** 607 74 52 82 **O** info@delfinformacion.es

(iii) www.delfinformacion.com

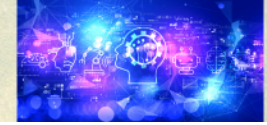

Nuevas Tecnologías

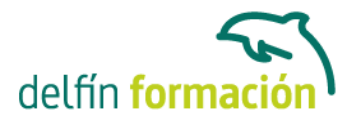

- 7.9 Práctica Enlaces en provincias
- 7.10 Cuestionario: Enlaces
- 8 Tablas
- 8.1 Qué es una Tabla
- 8.2 Tablas básicas
- 8.3 Los parámetros HEIGHT y WIDTH
- 8.4 Alineaciones del texto dentro de la celda
- 8.5 Mejorar la apariencia de una tabla
- 8.6 Tablas avanzadas
- 8.7 Práctica Una tabla compleja
- 8.8 Práctica Una tabla atractiva
- 8.9 Práctica Modificar provincias
- 8.10 Cuestionario: Tablas
- 9 Mapas sensibles
- 9.1 Qué es un mapa sensible
- 9.2 Tipos de mapas sensibles
- 9.3 Pasos para elaborar un mapa sensible
- 9.4 Definición de zonas sensibles
- 9.5 Definición de mapa
- 9.6 Parámetros de la etiqueta AREA
- 9.7 Usar un mapa
- 9.8 Práctica Creación de un mapa sensible
- 9.9 Cuestionario: Mapas sensibles
- 10 Marcos
- 10.1 Qué son los marcos
- 10.2 La etiqueta FRAMESET
- 10.3 La etiqueta FRAME
- 10.4 Parámetros de la etiqueta FRAME
- 10.5 Marcos sin bordes
- 10.6 Acceso a otros marcos
- 10.7 Trabajar sin soporte de marcos
- 10.8 Ejemplo de marcos anidados
- 10.9 Práctica Creación de una página con marcos
- 10.10 Cuestionario: Marcos
- 11 Multimedia
- 11.1 Insertar sonidos
- 11.2 Insertar vídeos
- 11.3 Marquesinas
- 11.4 Gifs animados

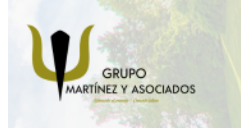

**3** 965 34 06 25 **3** 607 74 52 82 **O** info@delfinformacion.es

(iii) www.delfinformacion.com

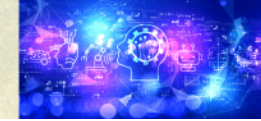

Nuevas Tecnologías

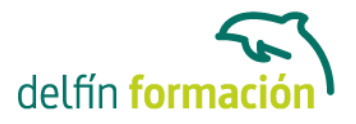

- 11.5 Práctica Creación de una página multimedia
- 11.6 Cuestionario: Multimedia
- 12 Formularios
- 12.1 Qué es un formulario
- 12.2 Elementos de un formulario
- 12.3 La etiqueta FORM
- 12.4 Entrada de datos
- 12.5 Botones de envío y borrado
- 12.6 Procesado de los datos
- 12.7 Práctica Creación de un formulario
- 12.8 Cuestionario: Formularios
- 13 Hojas de estilo
- 13.1 Hojas de estilo
- 13.2 Clases
- 13.3 Aplicar una misma hoja de estilo a distintos documentos
- 13.4 Agrupación de reglas
- 13.5 Aplicación de estilo a los enlaces
- 13.6 Comentarios
- 13.7 Hojas de estilo referencia
- 13.8 Valores reconocidos
- 13.9 Práctica Creación de una hoja de estilo
- 13.10 Cuestionario: Hojas de estilo
- 14 Capas
- 14.1 Qué es una capa
- 14.2 Propiedades de las capas
- 14.3 Posición y tamaño de las capas
- 14.4 Apilar capas
- 14.5 Color de fondo y transparencias
- 14.6 Práctica Creación de una página con capas
- 14.7 Cuestionario: Capas
- 15 JavaScript
- 15.1 Lenguajes de Script
- 15.2 Java y JavaScript
- 15.3 El lenguaje JavaScript
- 16 Editores y lenguajes de programación
- 16.1 Dreamweaver
- 16.2 FrontPage
- 16.3 Diferencias entre Dreamweaver y FrontPage

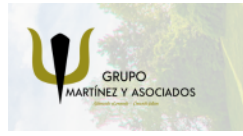

**3** 965 34 06 25 **3** 607 74 52 82 component informacion.es

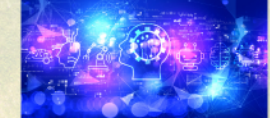

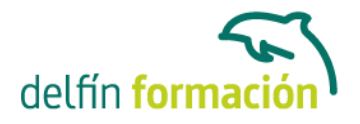

16.4 Lenguajes de programación para páginas Web

16.5 Cuestionario: Editores HTML

17 Promoción y publicación 17.1 Dónde alojar nuestra página Web 17.2 Cómo hacerla localizable 17.3 Conseguir que nuestra Web aparezca en los primeros lugares 17.4 Contadores 17.5 Libros de visita 17.6 Cuestionario: Promoción y publicación 17.7 Cuestionario: Cuestionario final HTML **Duración:** 40 Horas

**Fecha Inicio:** -

**Fecha Fin:** -

**Horario:** -

**Lugar Impartición:** Consultar

**Precio:** 280,00€

**Descuentos:** Precio único

**Tipo de Formación:** -

**Requisitos:** Consultar

**Calendario:** Estamos actualizando el contenido, perdona las molestías.

\* Delfín Formación es una entidad inscrita y acreditada en el registro de Centros y Entidades de Formación Profesional para el Empleo de la Comunidad Valenciana.

\* Si tienes cualquier duda, por favor llámanos al 965 34 06 25 o envíanos un WhatsApp al 607 74 52 82, te responderemos lo más rápido posible.

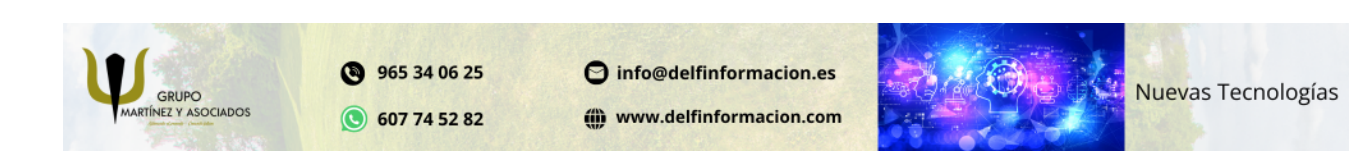